#### **KARTA MODUŁU / KARTA PRZEDMIOTU**

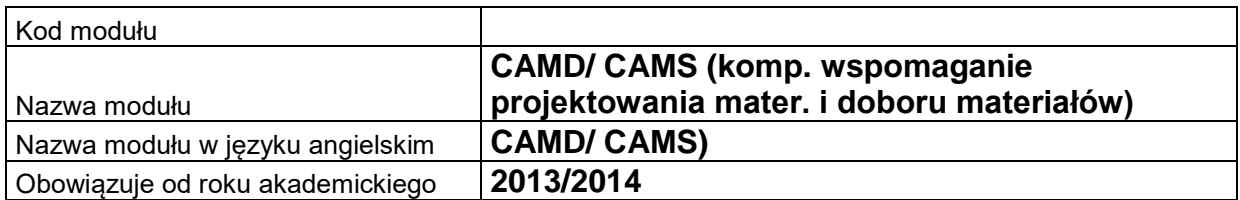

#### **A. USYTUOWANIE MODUŁU W SYSTEMIE STUDIÓW**

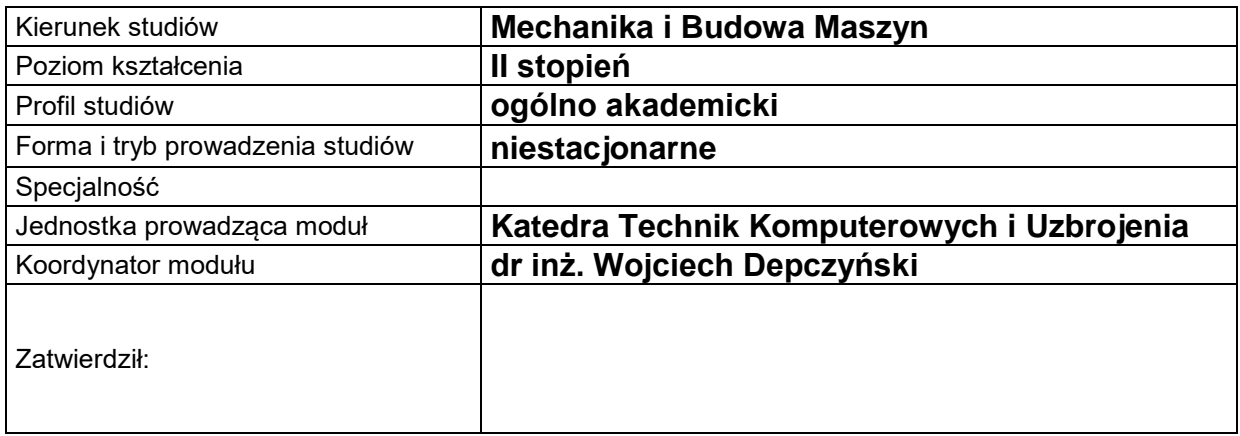

#### **B. OGÓLNA CHARAKTERYSTYKA PRZEDMIOTU**

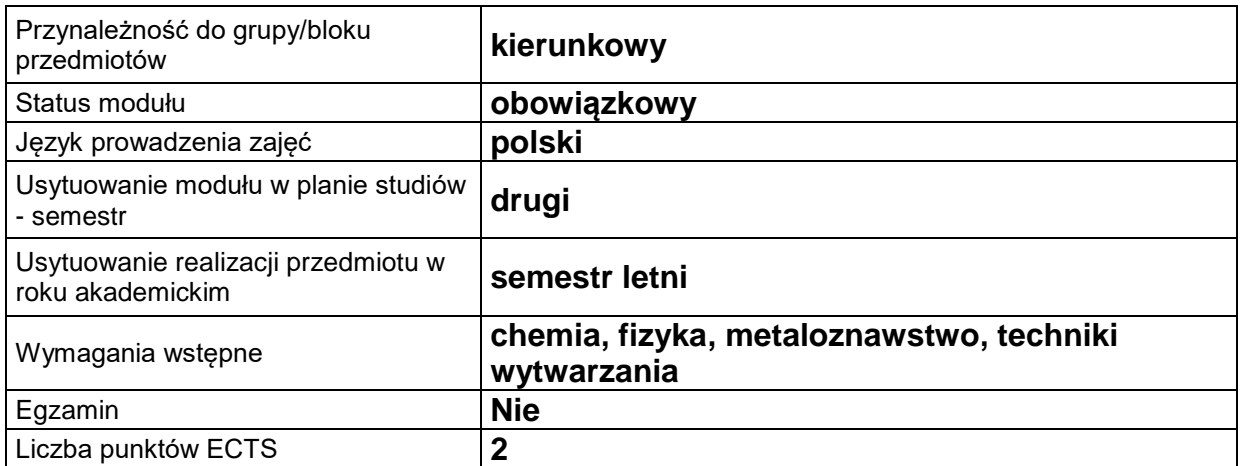

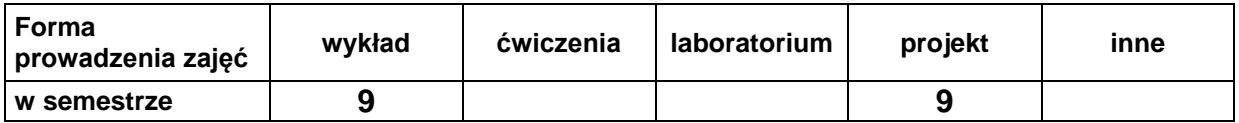

## **C. EFEKTY KSZTAŁCENIA I METODY SPRAWDZANIA EFEKTÓW KSZTAŁCENIA**

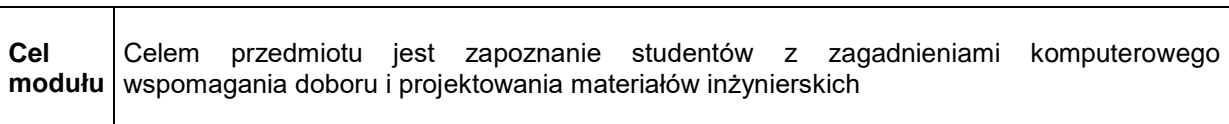

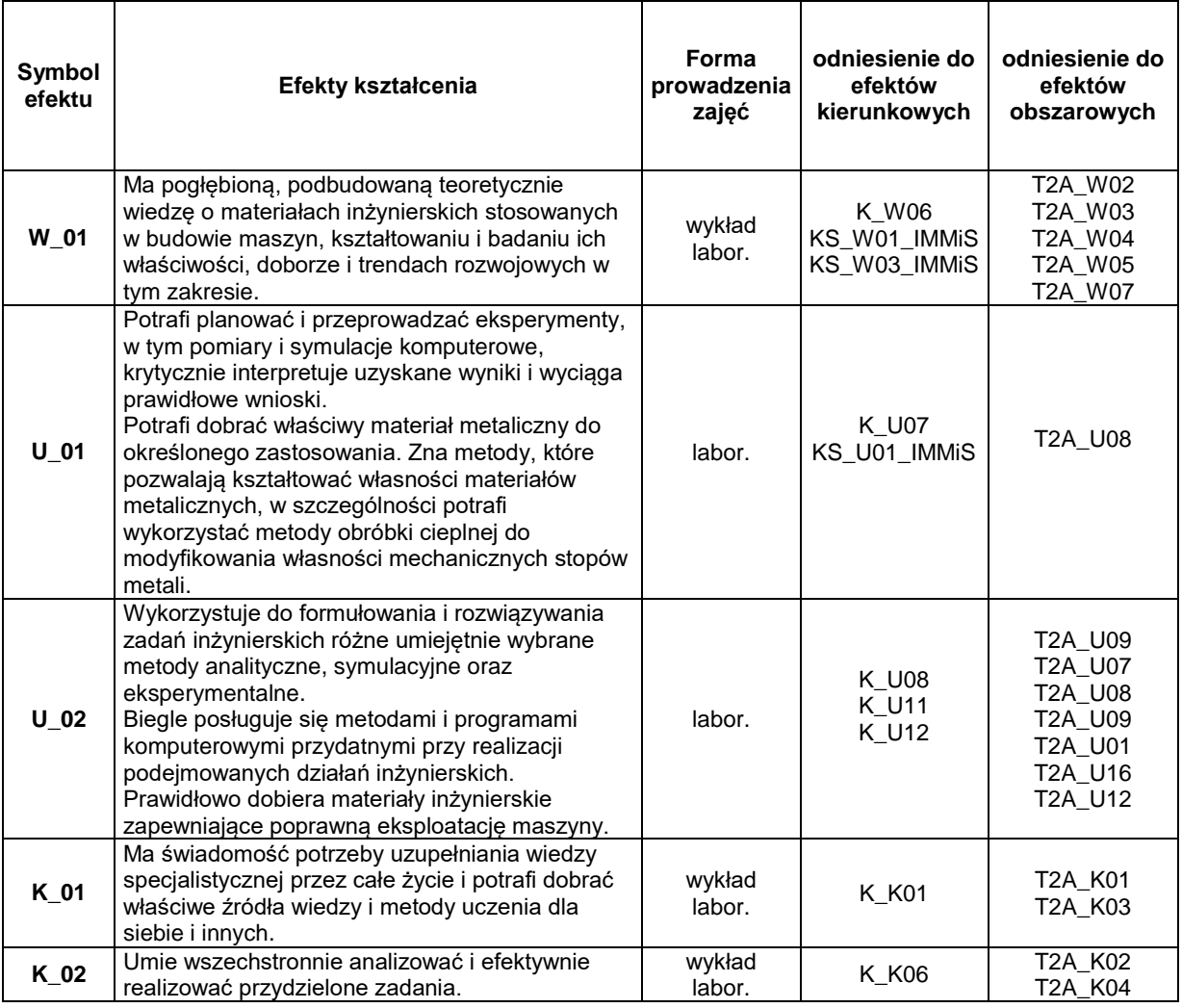

# **Treści kształcenia:**

#### 1. Treści kształcenia w zakresie wykładu

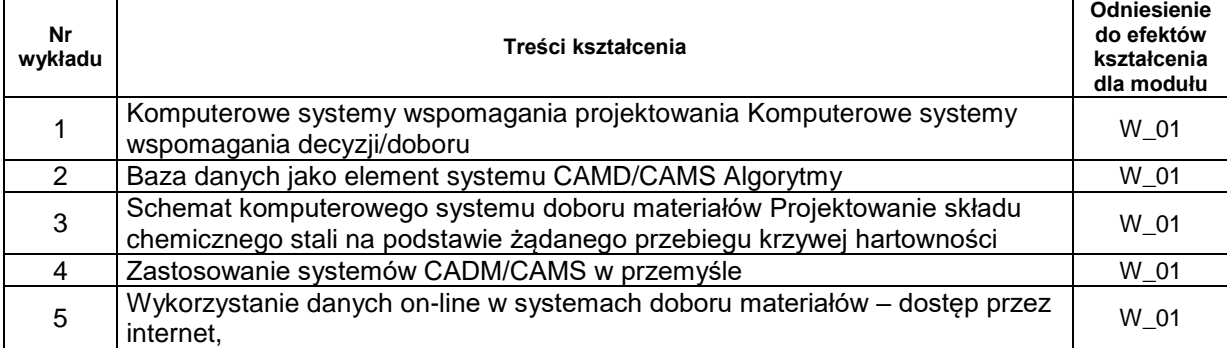

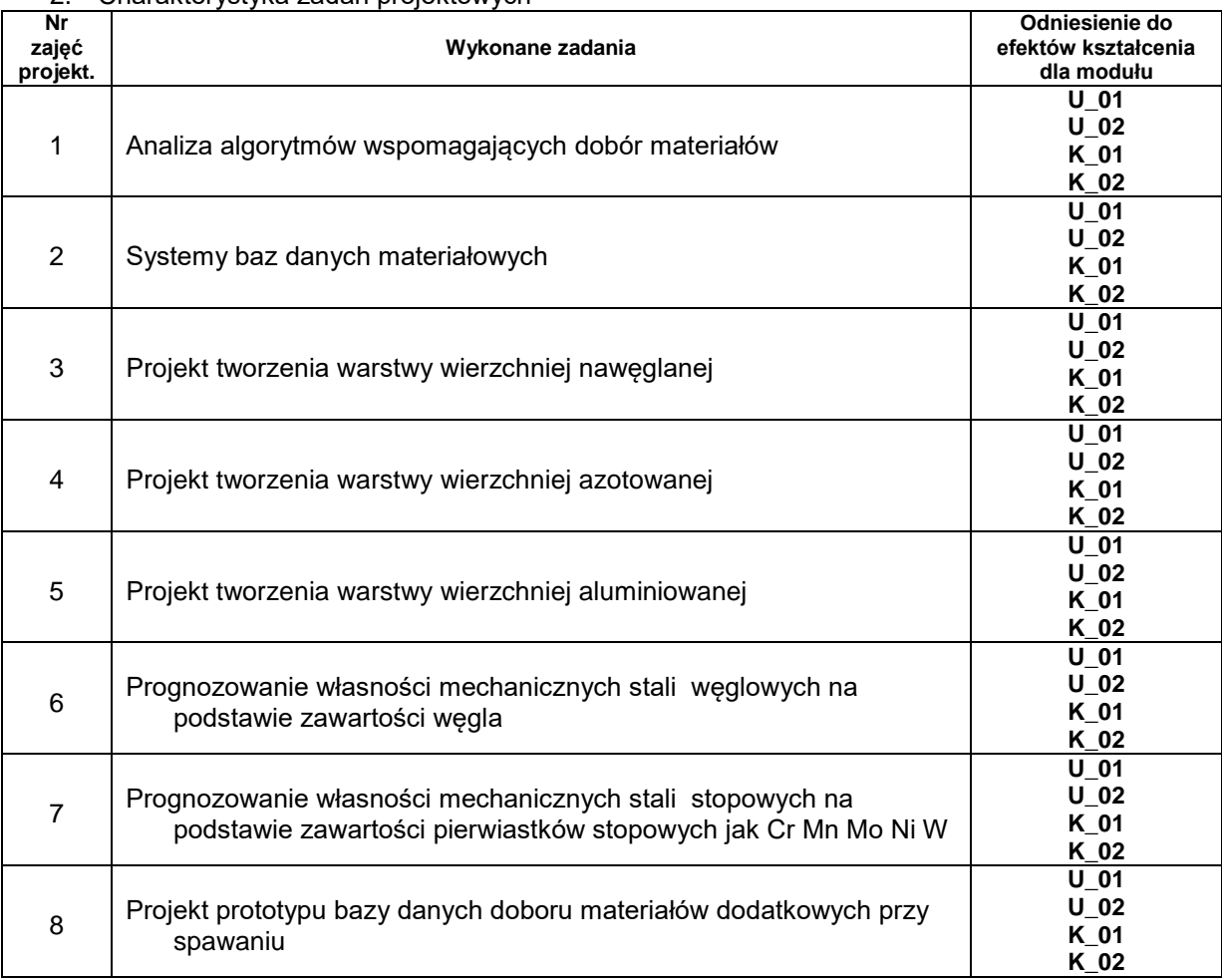

#### 2. Charakterystyka zadań projektowych

# **Metody sprawdzania efektów kształcenia**

**Contract Contract** 

 $\mathbf{r}$ 

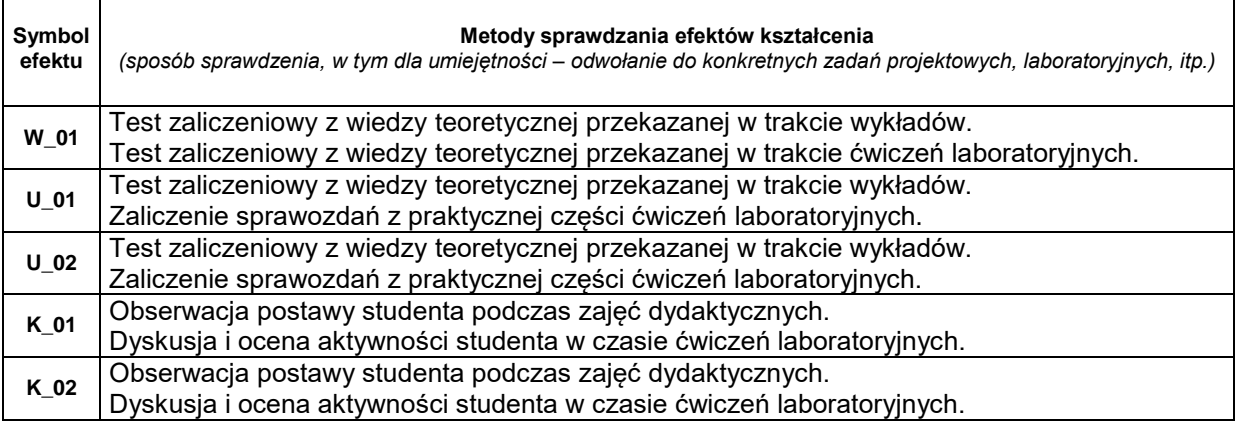

J.

## **D. NAKŁAD PRACY STUDENTA**

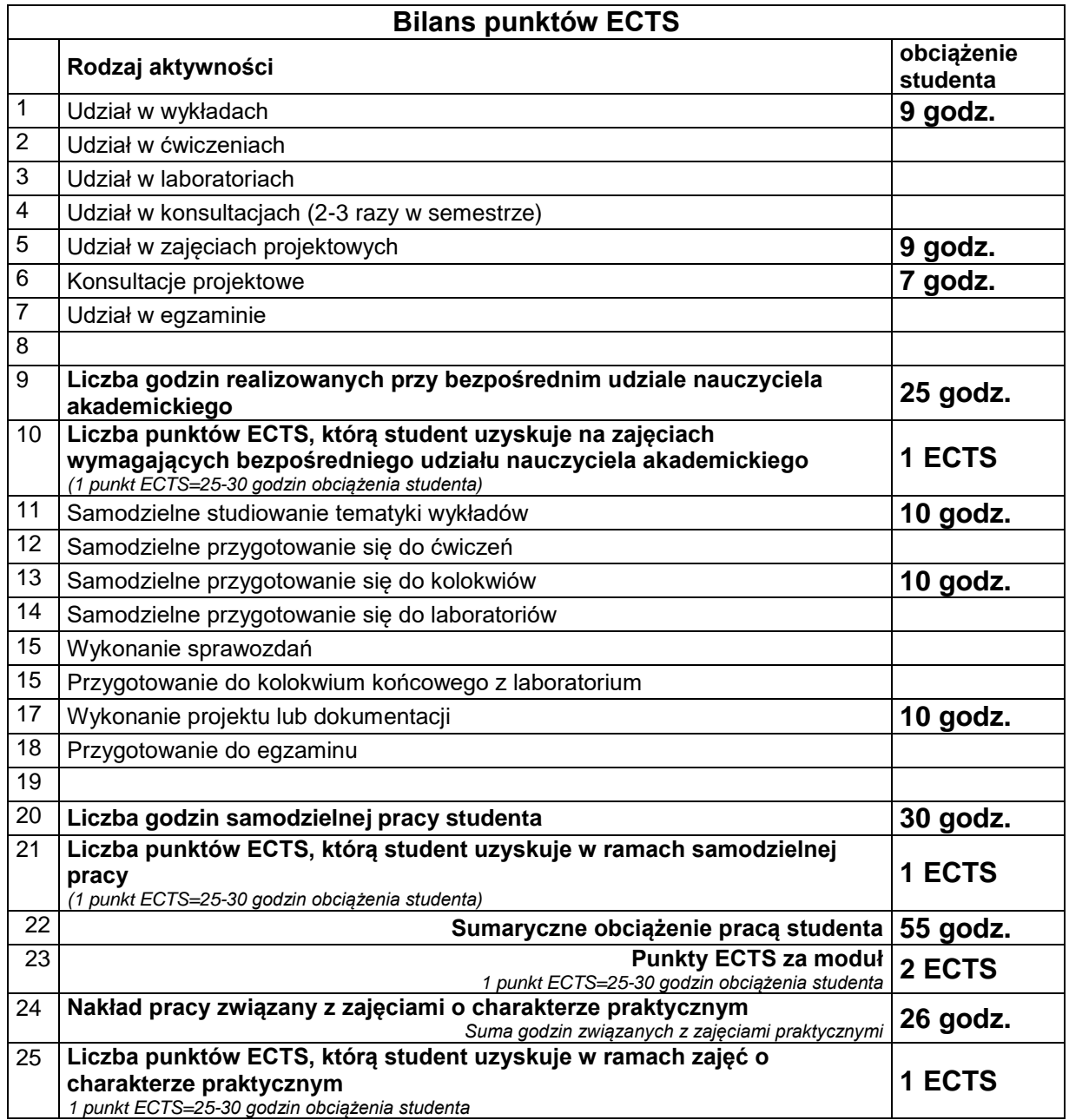

# **E. LITERATURA**

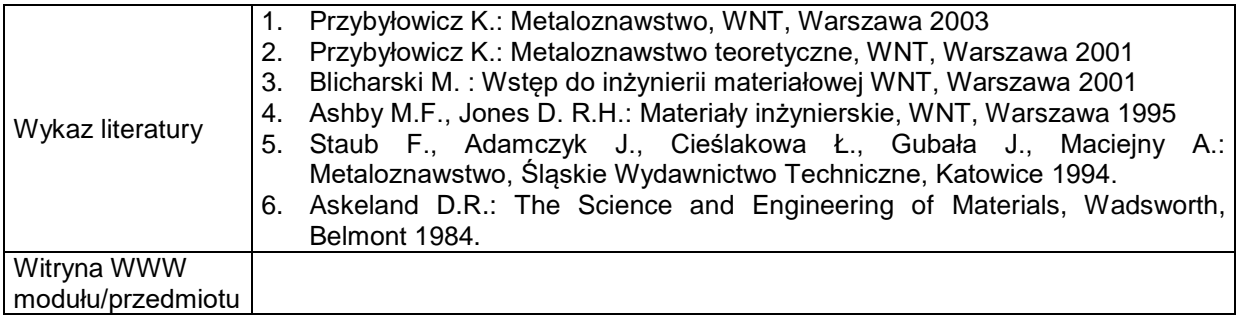